## **Clippingul unei scene cu un volum de vedere**

Pentru vizualizarea unei scene sunt necesare numai obiectele (sau părţile din obiecte) care sunt în interiorul unui **volum de vedere**. Această vizualizare face un **clipping** (decupare) a scenei la volumul de vedere.

Relaţia dintre un obiect din scenă şi volumul de vedere este:

- obiectul este inclus în volumul de vedere, deci proiectia pe planul de proiectie este vizibilă
- obiectul este în întregime în afara volumului de vedere, deci el poate fi ignorat în următoarele etape de la vizualizare
- obiectul este partial inclus în volumul de vedere, deci este necesară determinarea intersectiei dintre obiect și volumul de vedere

In procesul de vizualizare prin matricea de normalizare se face o transformare a volumului de vedere la domeniul:  $[-1,1] \times [-1,1] \times [0,1]$ . Prin această normalizare se poate determina relativ uşor relaţia care esistă între un obiect din scenă (care este şi el transformat prin matricea de normalizare) şi domeniul amintit. Un algoritm pentru această decupare este o generalizare a următorului algoritm ce rezolvă o problemă asemănătoare în plan.

## **Clippingul unui segment cu un viewport**

Fie **(xmin,ymin)** şi **(xmax,ymax)** două puncte de pe ecran care definesc un **viewport** (poate fi portiunea din planul de proiectie ce se extrage pe ecran), iar  $(x1,y1)$  și  $(x2,y2)$ extremitățile unui segment ce trebuie desenat. Vom determina intersecția segmentului cu viewportul prin algoritmul lui **Cohen-Sutherland**.

Pentru fiecare extremitate a segmentului vom determina un **cod** (cu ajutorul functiei **CodPunct**). Acest cod precizează **pozi**ţ**ia unui punct în raport cu viewportul**. Codul este format din patru cifre binare:  $C_4C_3C_2C_1$ , cu următoarea semnificatie (se vede din figură):

- $\bullet$  C<sub>1</sub> este 1 dacă punctul este sub viewport și 0 în caz contrar
- C<sub>2</sub> este 1 dacă punctul este deasupra viewportului și 0 în caz contrar
- $\bullet$  C<sub>3</sub> este 1 dacă punctul este la dreapta viewportului și 0 în caz contrar
- c4 este 1 dacă punctul este la stânga viewportului şi 0 în caz contrar

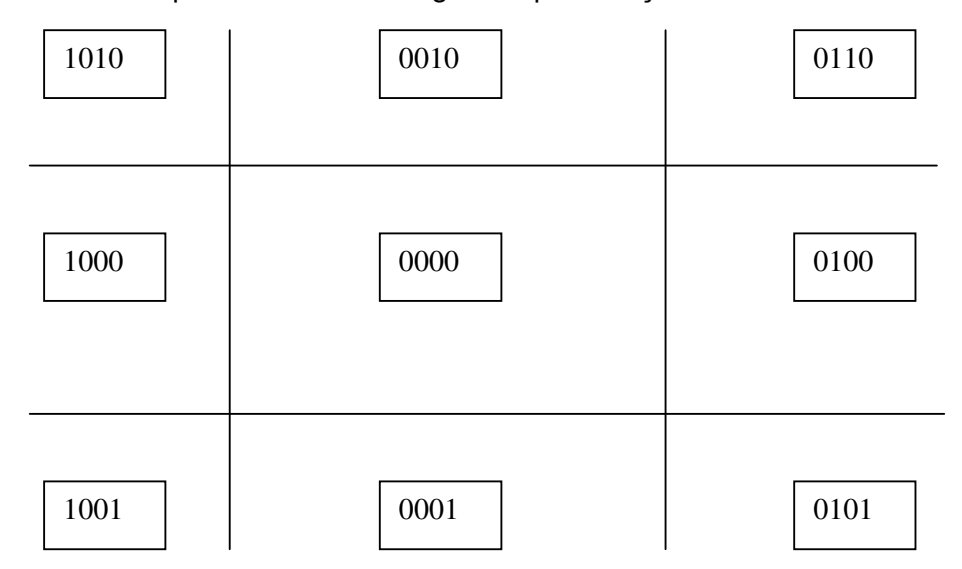

```
 private class punct{ 
   int x,y; 
   public punct(int x, int y){ 
     this.x=x; this.y=y; 
   } 
} 
private int CodPunct(punct p, punct p1, punct p2){ 
   //precizeaza pozitia punctului p 
   //in raport cu viewportul dat de punctele p1 si p2 
   int cod=0x00; 
  if (p.x > p2.x) {cod = 0x04 ;
  }else if (p.x < p1.x) cod = 0x08;if (p.y > p2.y) (cod=(int)(cod | 0x02);
  }else if (p.y < p1.y) cod=(int)(cod | 0x01);
   return cod; 
}
```
Pentru a determina intersecţia segmentului cu viewportul precizat de punctele **p1** şi **p2** se va folosi funcția **Clipping** ce va fi descrisă în continuare. Valoarea funcției va fi:

- 1 dacă intersecția este vidă,
- 0 dacă intersectia este nevidă, iar variabilele (punctele) **a, b** vor preciza noile extremităţi ale segmentului

```
 private boolean Clipping(punct a, punct b, punct p1, punct p2){ 
  int cod1, cod2; 
 cod1 = CodPunct(a,p1,p2); cod2=CodPunct(b,p1,p2); 
  if ((cod1 & cod2) !=0) return false; //clipping vid 
  if ((cod1 | cod2) ==0) return true; //ambele extr.sunt in viewport 
  //cel putin o extremitate este in afara viewportului 
  boolean r=true; 
 PunctNou(a,b,cod1,p1,p2); cod1=CodPunct(a,p1,p2);
 PunctNou(b, a, cod2, p1, p2); cod2=CodPunct(b, p1, p2);
 if ((cod1 & cod2) !=0) r=false;
   return r; 
} 
private void PunctNou(punct a, punct b, int cod, punct p1, punct p2){ 
 if( (cod \& 2) != 0){ //a este deasupra de viewportul (p1, p2)a.x += (b.x - a.x)*(p2.y - a.y)/(b.y - a.y);a.y = p2.y; }else 
 if( (cod \& 1) != 0){ //a sub viewport
   a.x += (b.x - a.x)*(p1.y - a.y)/(b.y - a.y);
   a.y = p1.y; } 
   cod=CodPunct(a,p1,p2);// 
  if( (cod \& 4) != 0){ //a la dreapta de viewport
   a.y += (b \tcdot y - a \tcdot y) * (p2 \tcdot x - a \tcdot x) / (b \tcdot x - a \tcdot x);
   a \cdot x = p2 \cdot x; } 
  else 
 if( (cod \& 8) != 0){ //p la stanga de viewport
```
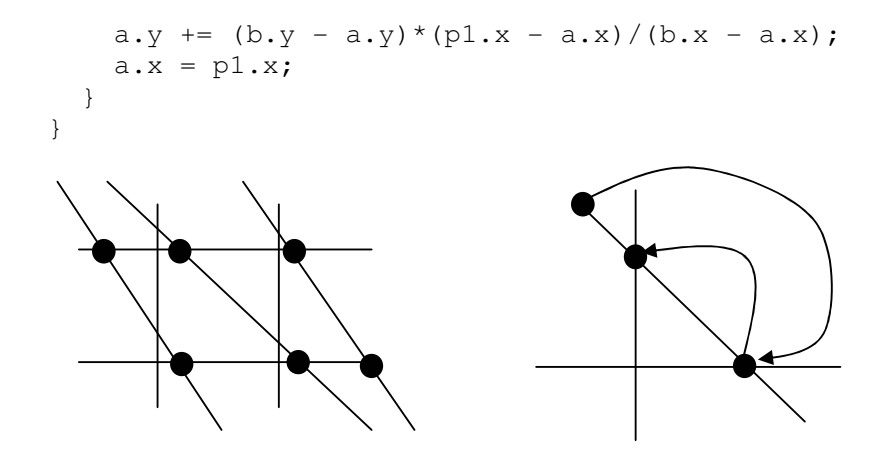